Автономная некоммерческая организация среднего профессионального образования «Колледж Волжского университета имени В.Н. Татищева»

## УТВЕРЖДАЮ

Генеральный директор АНО СПО «Колледж ВУиТ» И.А. Поленова 29 августа 2018 г.

Рабочая программа дисциплины

## «КОМПЬЮТЕРНАЯ ГРАФИКА»

по специальности

09.02.01 Компьютерные системы и комплексы

квалификация выпускника - техник по компьютерным системам

Тольятти

## **СОДЕРЖАНИЕ**

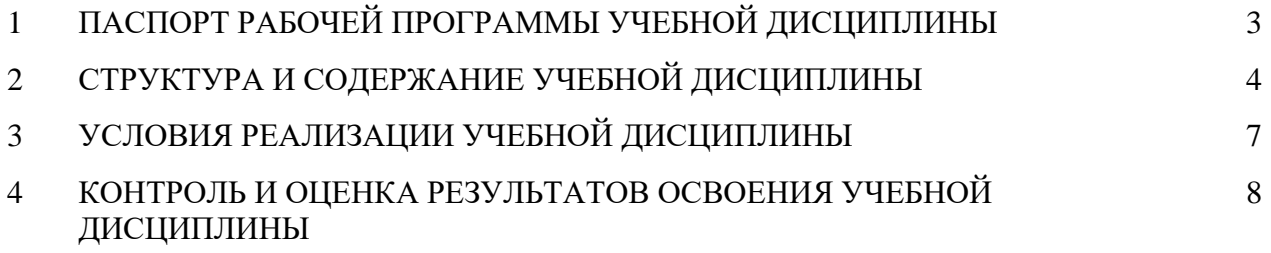

## **1. ПАСПОРТ РАБОЧЕЙ ПРОГРАММЫ УЧЕБНОЙ ДИСЦИПЛИНЫ**

### **1.1. Область применения рабочей программы**

Рабочая программа учебной дисциплины является частью примерной основной профессиональной образовательной программы в соответствии с ФГОС по специальности СПО 09.02.01 Компьютерные системы и комплексы (базовой подготовки).

**1.2. Место учебной дисциплины в структуре основной профессиональной образовательной программы:** входит в профессиональный цикл общепрофессиональных дисциплин ОП.12.

## **1.3 Цели и задачи учебной дисциплины – требования к результатам освоения учебной дисциплины:**

В результате освоения дисциплины обучающийся должен демонстрировать следующие результаты образования:

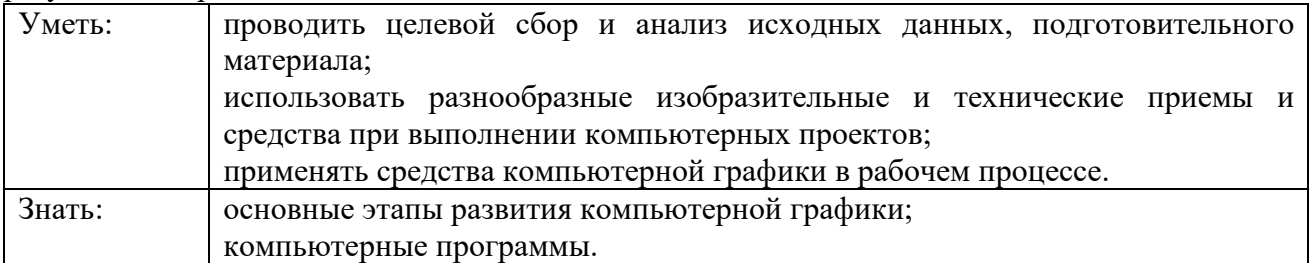

В процессе изучения дисциплины у обучающихся формируются компетенции, включающие в себя способность:

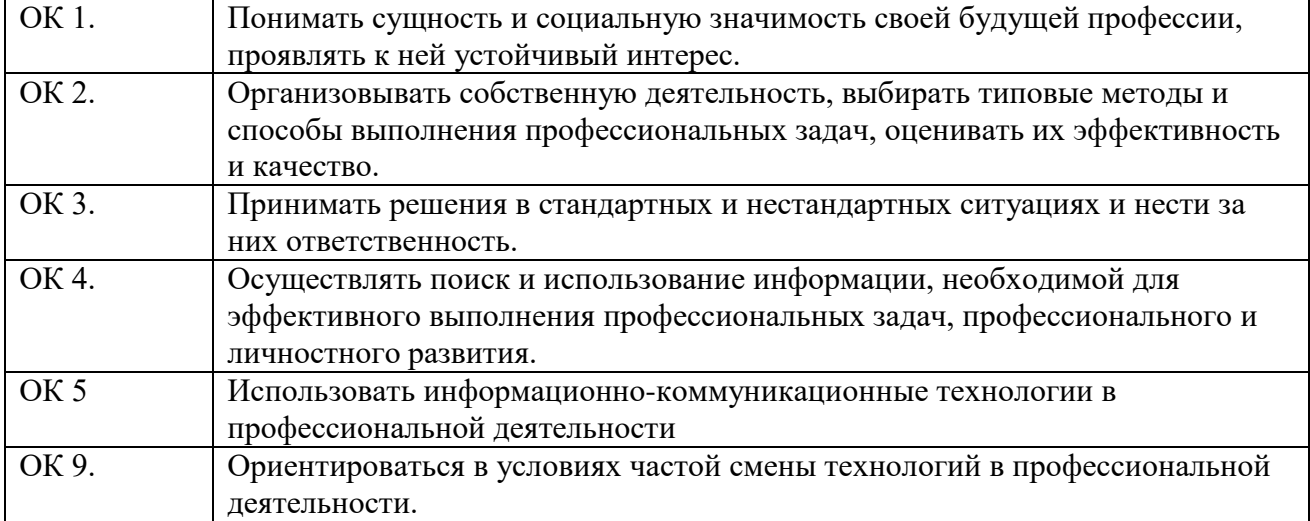

# **2. СТРУКТУРА И СОДЕРЖАНИЕ УЧЕБНОЙ ДИСЦИПЛИНЫ**

## **2.1. Объем учебной дисциплины и виды учебной работы**

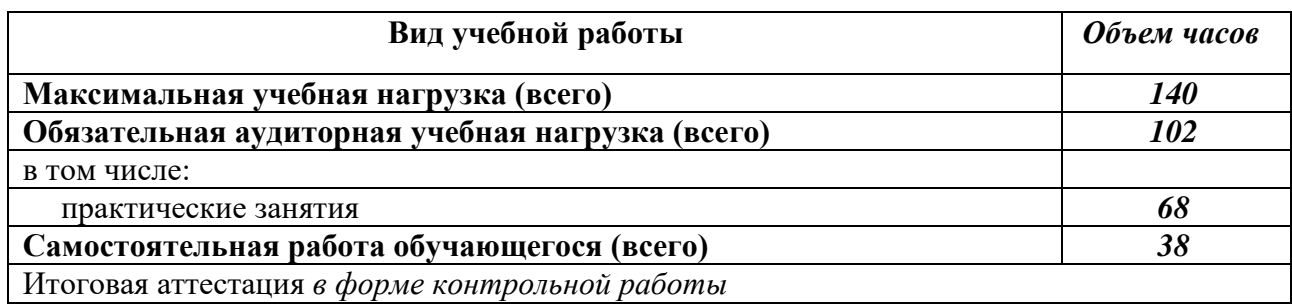

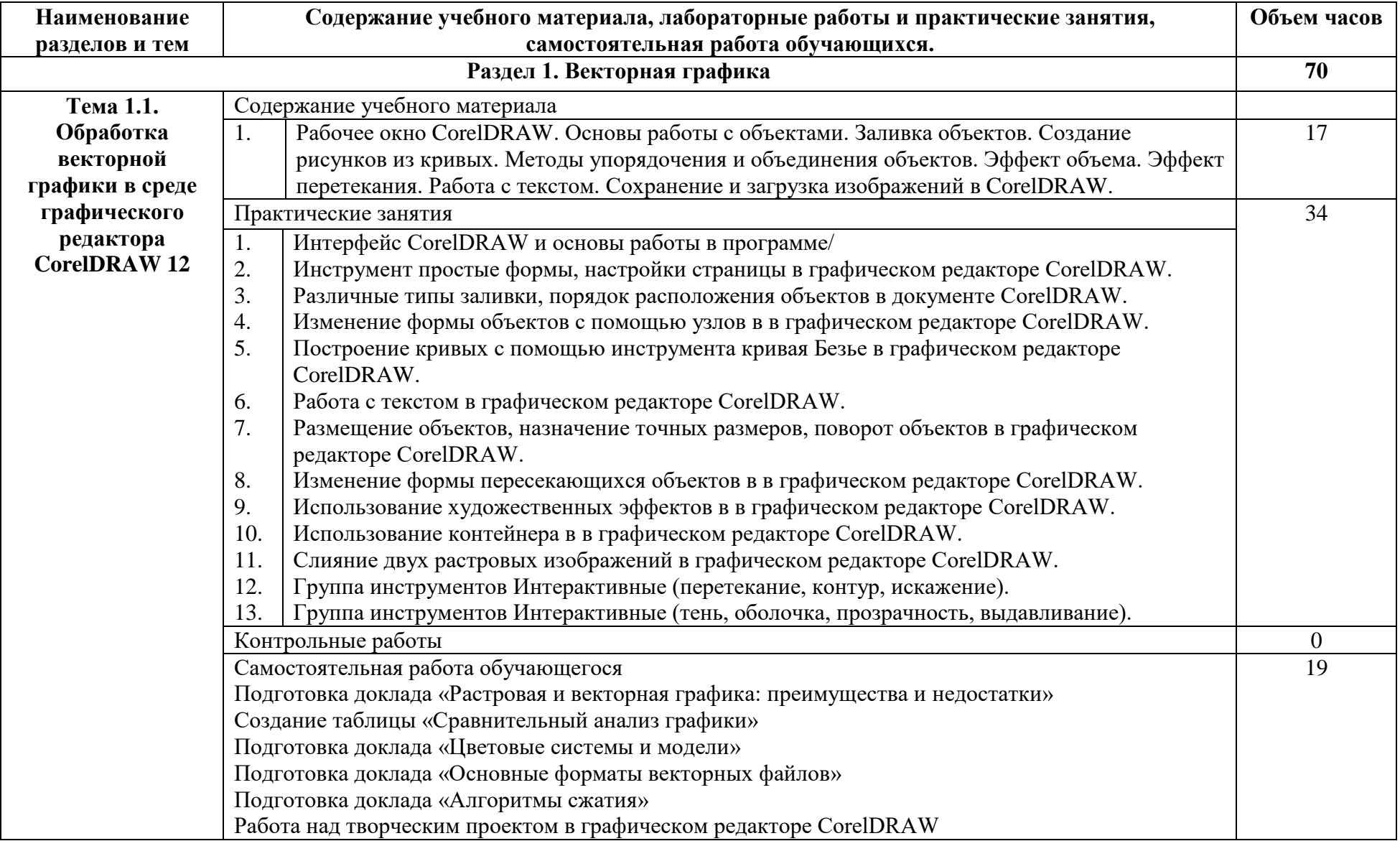

## **2.2. Примерный тематический план и содержание учебной дисциплины Компьютерная графика**

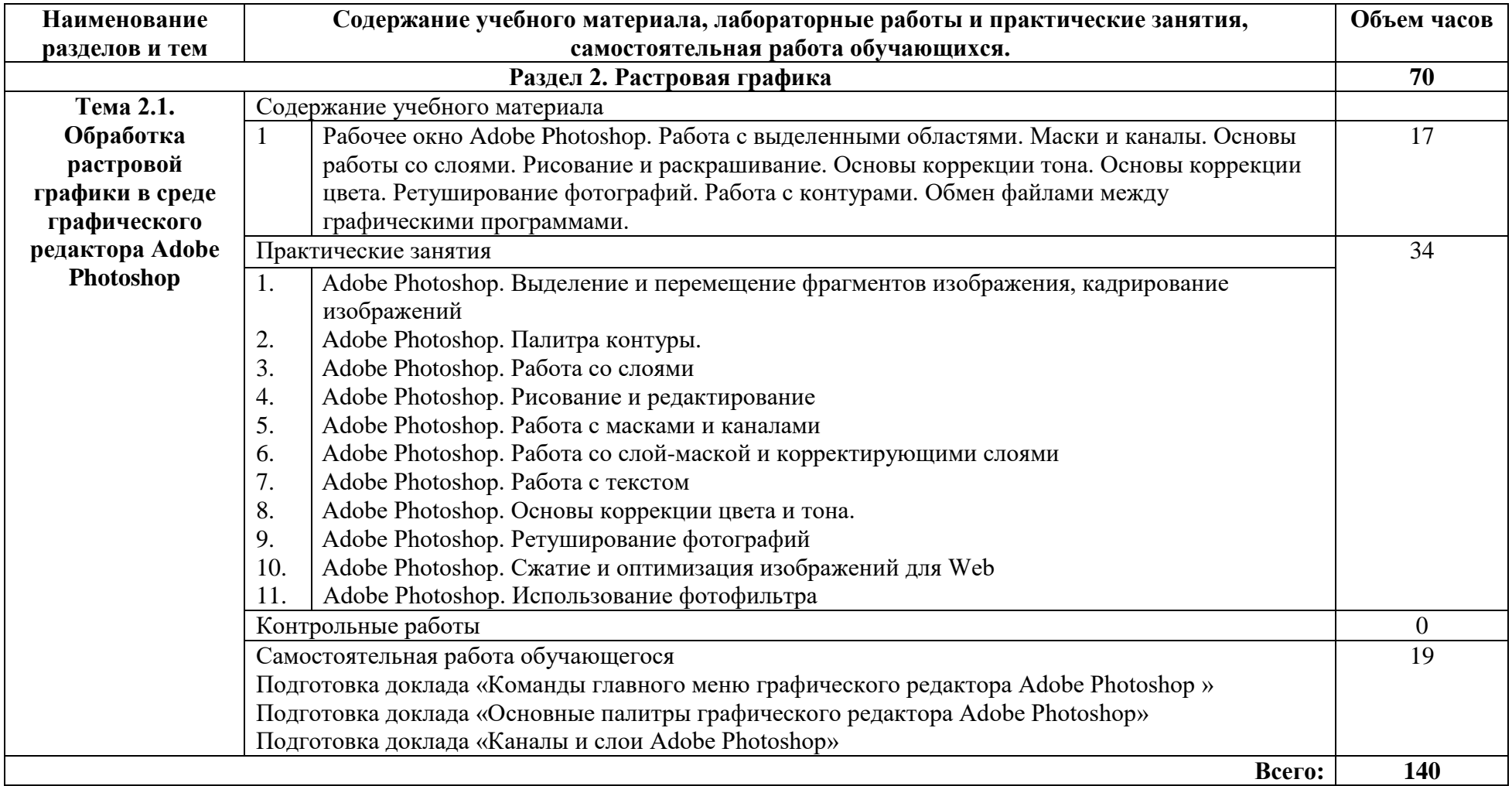

## **3. УСЛОВИЯ РЕАЛИЗАЦИИ УЧЕБНОЙ ДИСЦИПЛИНЫ**

#### **3.1. Требования к минимальному материально-техническому обеспечению** Лаборатория интернет- технологий

Рабочее место преподавателя: стол, стул, проектор и экран;10 двухместные ученические столы и стулья на 20 посадочных мест, учебная доска, 9 персональных компьютеров со столами и выходом в интернет, 2 лабораторных стола и 2 шкафа для приборов, коммутатор 24 портовый.

## **3.2. Информационное обеспечение обучения**

## **Перечень рекомендуемых учебных изданий, Интернет-ресурсов, дополнительной литературы**

## **3.2.1. Основные источники:**

1. Тозик, В. Т. Компьютерная графика и дизайн [Текст]: учебник для СПО - М.: Академия, 2017. - 202 с.

2. Селезнев, В. А. Компьютерная графика [Электронный ресурс]: учебник и практикум для СПО / В. А. Селезнев, С. А. Дмитроченко. — 2-е изд., испр. и доп. — М.: Издательство Юрайт, 2018. — 228 с. //режим доступа «ЭБС Юрайт».

3. Инженерная и компьютерная графика[Электронный ресурс] : учебник и практикум для СПО/ Р. Р. Анамова [и др.]; под общ. ред. Р. Р. Анамовой, С. А. Леонову, Н. В. Пшеничнову. — М.: Издательство Юрайт, 2018. — 246 с.//режим доступа «ЭБС Юрайт».

### **3.2.2. Дополнительные источники:**

1. Сиденко, Л. А. Компьютерная графика и геометрическое моделирование [Текст]: учеб. пособие. - СПб.: Питер, 2009. - 219 с.

2. Боресков, А. В. Компьютерная графика: учебник и практикум для прикладного бакалавриата / А. В. Боресков, Е. В. Шикин. — М.: Издательство Юрайт, 2018. — 219 с.//режим доступа «ЭБС Юрайт».

### **3.2.3. Интернет-ресурсы:**

1.http://kpolyakov.spb.ru/school/pshop.htm

2. http://www.modern-computer.ru/

3. http://nsportal.ru/shkola/informatika-i-ikt/library/2011/04/26/laboratornyy-

praktikumprogramma-vektornoy-grafiki

**3.2.4. При проведении занятий по дисциплине используются следующие программные продукты:**

1. ОС Windows (для академических организаций, лицензия Microsoft Imagine (ранее MSDN AA, DreamSpark);

2. Интернет-браузеры: Google Chrome (свободное ПО), Internet Explorer 8 (свободное ПО);

3. Microsoft Word 2007 (правом пользования обладает stud, номер продукта: 89396-711- 8663723-65209).

4. Компас-3D (версия V13, студенческая версия для бесплатного использования).

- 5. CorelDRAW (пробная версия).
- 6. Adobe Photoshop (пробная версия).
- 7. Справочно-поисковые системы (КонсультантПлюс и/или Гарант);
- 8. Доступ к электронным изданиям ЭБС ЮРАЙТ ([www.biblio-online.ru\)](http://www.biblio-online.ru/).

## **4. КОНТРОЛЬ И ОЦЕНКА РЕЗУЛЬТАТОВ ОСВОЕНИЯ УЧЕБНОЙ ДИСЦИПЛИНЫ**

**Контроль и оценка** результатов освоения учебной дисциплины осуществляется преподавателем в процессе проведения практических работ, а также выполнения обучающимися самостоятельной работы.

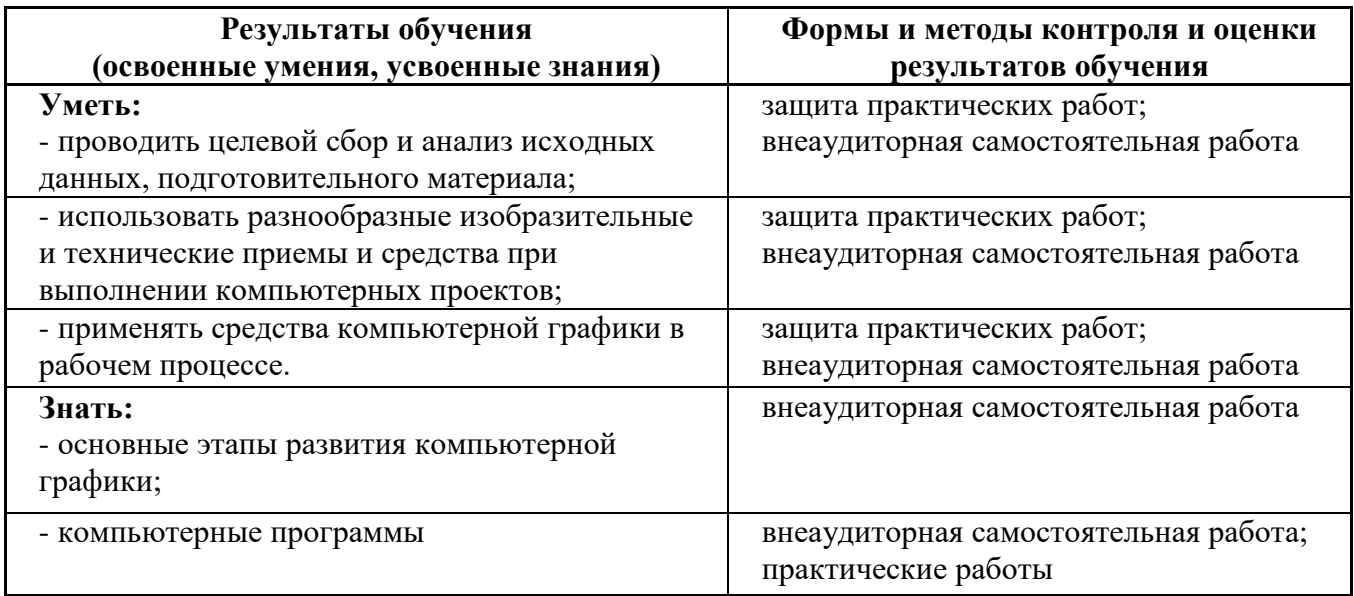